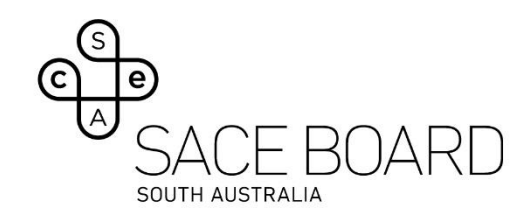

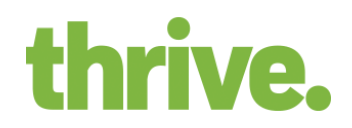

## Breach Prevention Tool Device Settings

The following device settings must be applied prior to the commencement of e-exams delivered via the Breach Prevention Tool.

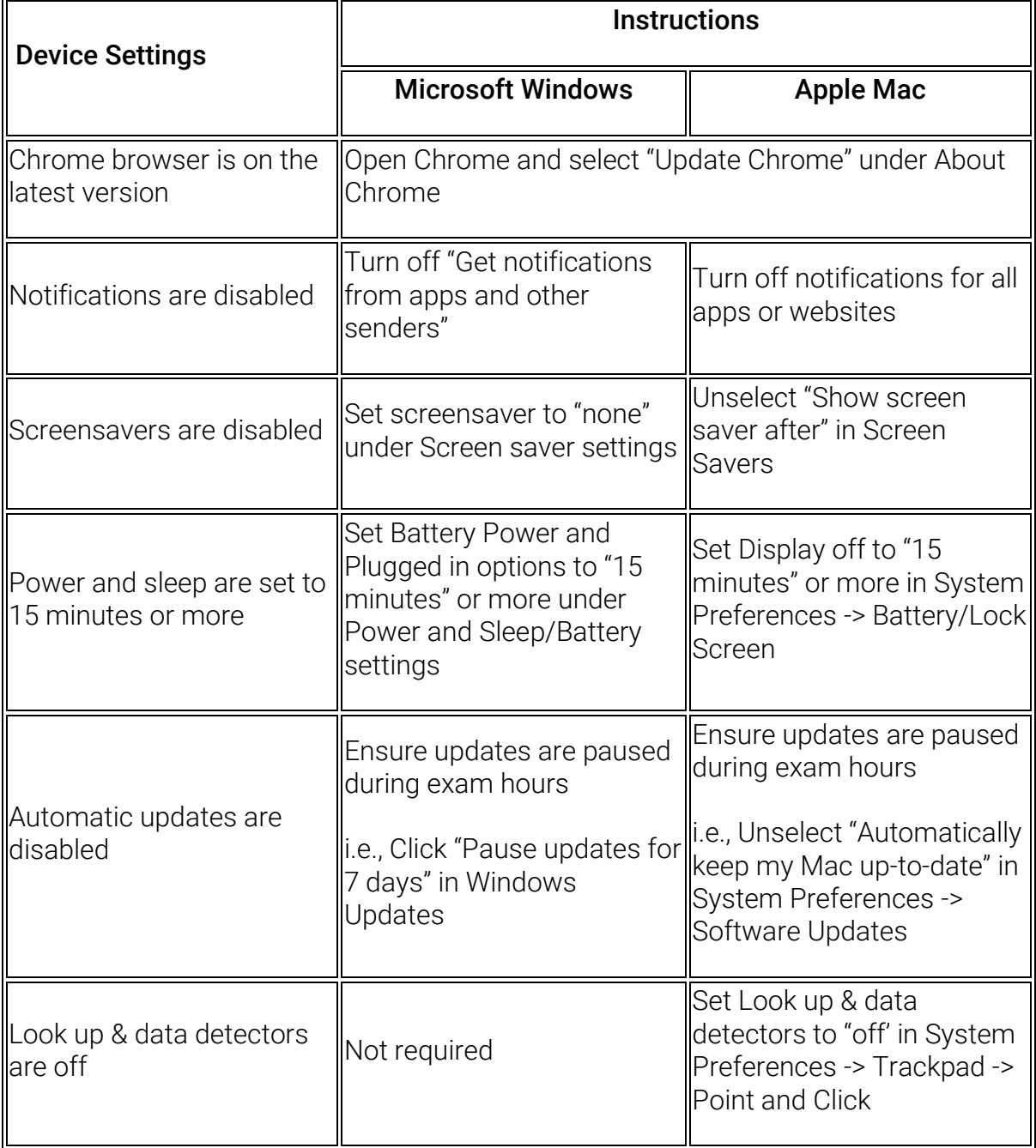

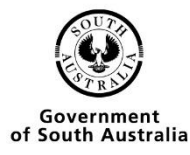

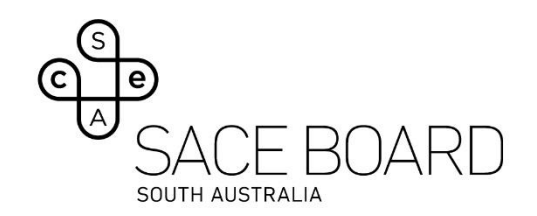

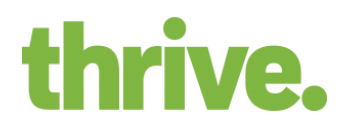

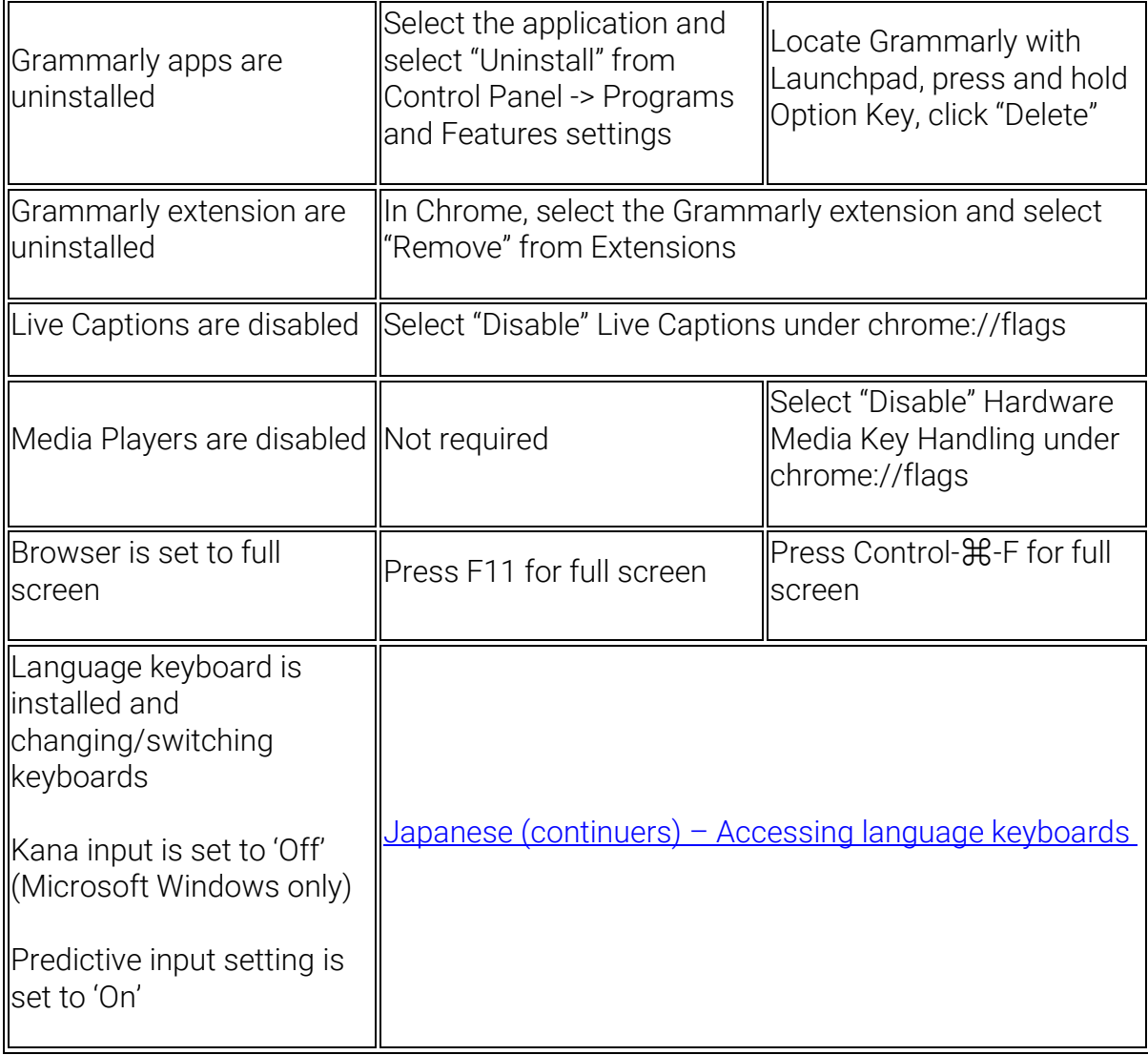

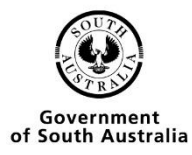